# A Simple App to Teach Regression, http://trialandstderror.com/

Luke Froeb

Vanderbilt University

December 31, 2020

#### Exercise 1: Line Confidence Interval

#### Create a data set with two properties:

interval.

You cannot draw a horizontal line inside the 95% line confidence

You can draw a horizontal line inside the 99% line confidence interval.

Click on the buttons 95% or 90% to see the two line confidence intervals.

# 95% vs. 99% Line Confidence Interval and Statistical Significance

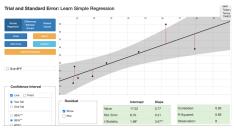

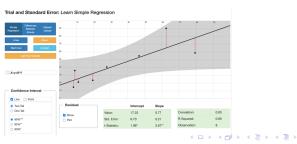

## Context: Does Private University Education Affect Wages?

Professor Angrist's "Ceteris Paribus" and "Selection Bias" videos at Marginal Revolution University.<sup>1</sup>

Y = post-school wages,

X = student quality, measured by test scores,

Black dots represent private university students, and

Blue dots represent public university students.

<sup>&</sup>lt;sup>1</sup>https://mru.org/mastering-econometrics

## Exercise 2: Between-group differences, False Positive

#### Create a data set with two properties:

- The Mean Differences methodology shows that the two groups are significantly different, denoted by two asterisks after the t-stat; and
- The Dummy Variable methodology shows no significant difference between the groups.

### Between Group Differences, False Positive

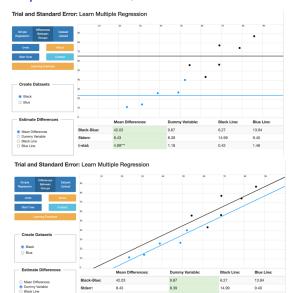

1.48

O Blue Line

t-stat:

4.99\*\*\*

## Exercise 2: Between-group differences, False Negative

#### Create a data set with two properties:

- The Mean Differences methodology shows that the two groups are not significantly different; and
- The Dummy Variable methodology shows significant difference between the groups.

## Between Group Differences, False Negative

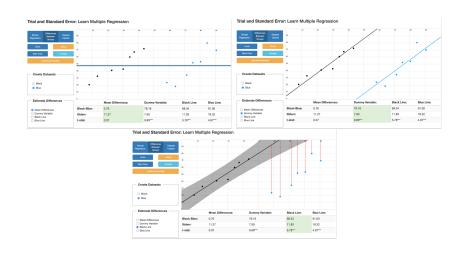